### **STRUCTURE DE BASE**

<!doctype html> <html lang="fr"> <head> <meta charset="utf-8" /> <title>Titre de l'onglet de la page html </title> </head> <body> corps de la page qui apparait dans la fenêtre principale du navigateur. </body> </html>

### **INSERER UNE IMAGE**

<img **src**="chemin relatif du fichier image.jpg" **alt**="Ma maison !!!">

#### **FAIRE UN LIEN**

<a href="URL ou chemin fichier"> cible du lien </a> cible du lien vers du texte <a href="URL ou chemin fichier"> <img src="images\ma-maison.jpg"> </a> cible du lien vers une image

#### **TABLEAU**

```
<table border=1> 
<tr> <td>Carmen</td> 
    <td>33 ans</td> 
    <td>Espagne</td> 
\langle tr \rangle<tr> <td>Michelle</td> 
    <td>26 ans</td> 
    <td>États-Unis</td> 
</tr></table>
```
<tr> </tr>: indique le début et la fin d'une ligne du tableau ; <td> </td>: indique le début et la fin du contenu d'une cellule.

### **STYLE CSS**

<link rel="stylesheet" href="style.css"> ligne à ajouter entre les balises< head> pour prise en compte du css ; style.css est le nom du fichier css utilisé qui doit être à la racine (ou bien donner le bon chemin) il contient par exemple ceci :

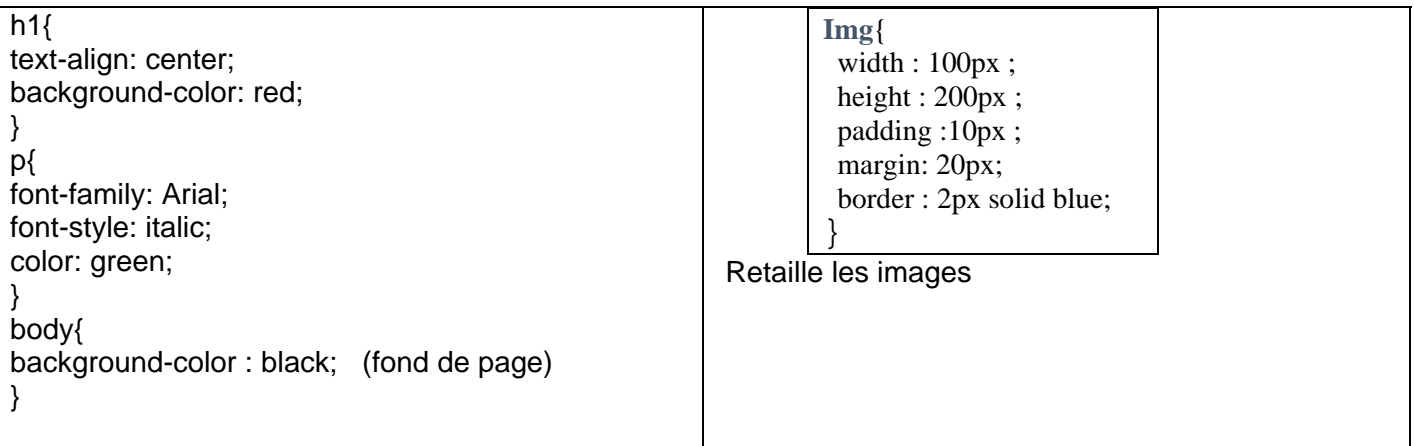

# **Balises d'en-tête**

Ces balises sont toutes situées dans l'en-tête de la page Web, c'est-à-dire entre la **balise** <head> et la balise </head>. .

- $\bullet$  <link  $\prime$  : liaison avec une feuille de style
- <meta /> : métadonnées de la page web
- $\bullet \quad$  <script> </script>: code JavaScript
- $\bullet$  <style> </style> : code CSS
- $\bullet$  <title> </title> : titre de la page qui correspond au titre de l'onglet de la page

### **Balises de structuration du texte**

Ces balises permettent de disposer des blocs dans la page contenant du texte, des images ou encore des menus.

- <sub> </sub> : mise en indice
- <sup> </sup> : mise en exposant
- <h1> <h6> : titre de différents niveaux
- <img /> : image grâce aux attributs *src* (adresse de l'image) et *alt* (texte de remplacement)
- <mark> </mark> : mise en valeur visuelle (le texte est surligné)
- $\epsilon$ strong $> \epsilon$ /strong $> \epsilon$ : mise en valeur forte (le texte est en gras)
- $\epsilon$  <em> </em> : mise en valeur faible (le texte est en italique)
- $\langle$ audio $\rangle$   $\langle$ audio $\rangle$  : son
- <video> </video> : vidéo
- <source> </source> : indique un format possible pour les balises <audio> et <video>
- <a> </a> : lien hypertexte grâce à l'attribut *href*.
- $\bullet \quad$  <br />: retour à la ligne
- $\leftrightarrow$   $\langle p \rangle \langle p \rangle$ : paragraphe
- $\bullet$  <hr  $\prime$  : ligne de séparation horizontale

# **Balises de listes**

Ces balises permettent de créer des listes (numérotées, à puces…).

- $\bullet$  <ul> </ul>: liste à puces, non numérotée
- $\bullet \quad$  < ol > </ol > : liste numérotée
- $\cdot$  <li> </li>: élément de la liste à puces
- $\cdot$  <dl> </dl> : liste de définitions
- $\bullet \quad <\!\!dt\!\!>= <\!\!>\!\!dt\!\!>=:\!d\acute{e}$  définition du terme

# **Balises de tableau**

Ces balises ont pour but de créer un tableau structuré avec des lignes et des colonnes.

- <table> </table> : tableau
- $\leq$  caption  $> \leq$  / caption  $>$  : titre du tableau
- <tr> </tr>: ligne de tableau
- <th> </th> : cellule d'en-tête
- $\cdot$  <td> </td> : cellule
- <thead> </thead> : section de l'en-tête du tableau
- $\bullet$  <tbody> </tbody> : section du corps du tableau
- <tfoot> </tfoot> : section du pied du tableau